17-03-30

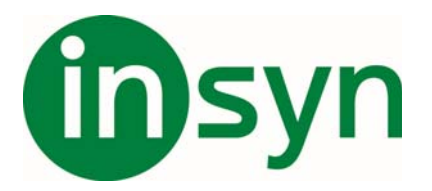

I nya Zoomtext 11 har man ändrat alla Kortkommandon för att undvika konflikter med andra program, och för att få ett mer logiskt upplägg.

## **Lista med vanliga kommandon**

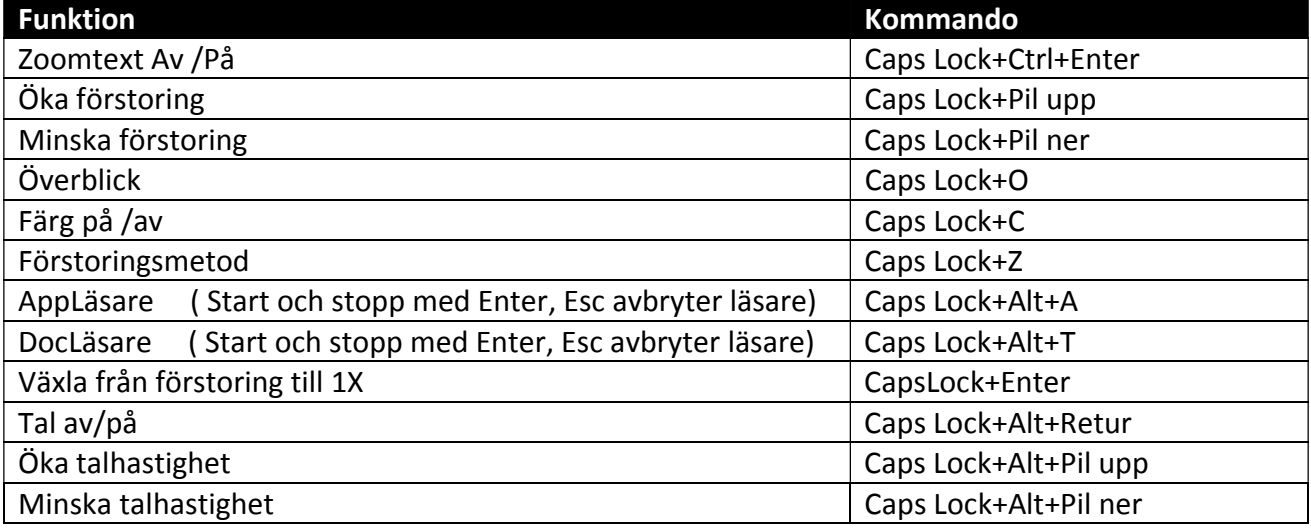

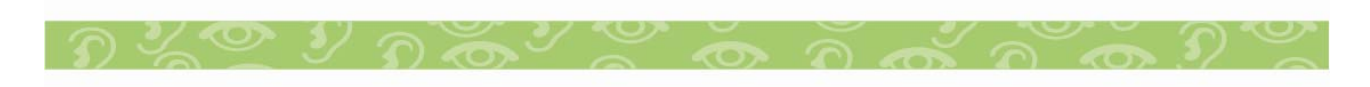